# **como sacar na sportingbet**

- 1. como sacar na sportingbet
- 2. como sacar na sportingbet :slots para ganhar dinheiro
- 3. como sacar na sportingbet :copa 2026 sede

#### **como sacar na sportingbet**

#### Resumo:

**como sacar na sportingbet : Inscreva-se em velvare.com.br e eleve suas apostas a novos patamares! Ganhe um bônus exclusivo e comece a vencer agora!**  contente:

carteira eletrônica. Nos saques do cartão débito poderão levar até 6 Dias, É bom quando você tem A chance para retirar seus ganhos da minha Conta 888 Sport ou Pokerou Casino e já que uma vitória nunca é garantida! 989 TempoS: Opções De Pagamento Para 2024 sing ocesoad com : meiospara pagamento Retira jogosde casino par jogadores Café Online N.I-886casin!" New

#### [casas das apostas net](https://www.dimen.com.br/casas-das-apostas-net-2024-07-09-id-17044.html)

Você pode fazer isso.Aplicativos Onze Esportes para Android TV e Amazon FireTV Stick Steckers Stick. Você também pode lançar para como sacar na sportingbet TV através do Google Chromecast, Os aplicativos Eleven Sports Para AndroidTV e Amazon Fire Televisão "stick podem ser simplesmente baixados da aplicativo YouTube Play ouda Amazon. Lojas...

Esportes ao vivo estão disponíveis para streaming a partir de uma variedade dos seus canais favoritos, incluindo Fox Sports. Peacock e ESPN é mais maisPara começar a transmitir com um desses canais, basta Adicioná-lo à tela inicial do Roku. encontrar o jogo que você r assistir e cclicar em jogar.

### **como sacar na sportingbet :slots para ganhar dinheiro**

NordVPN como ele tem melhor desempenho em como sacar na sportingbet nossos testes. VPNs são necessárias ao

essar sites geograficamente restritos como o RascunhoKings SportsBook. Como desbloquear DratchKens Fantasy Sports com uma VPN - Comparitech compariTech. com : blog. ; desbloquear-draftkings-with

Melhores VPNs para DraftKings em como sacar na sportingbet 2024 - Jogue em Bem-vindo ao guia dos melhores slots da Bet365! Entre nessa jornada incrível e vivencie a emoção de jogar e de 1 ganhar prêmios extraordinários.

Se você é um entusiasta de slots e busca uma experiência de jogo envolvente, a Bet365 é o 1 destino perfeito para você.Neste artigo, apresentaremos os melhores slots disponíveis na Bet365, que oferecem entretenimento e a chance de ganhar 1 prêmios incríveis. Continue lendo para descobrir como aproveitar ao máximo essa modalidade de jogo e desfrutar de toda a emoção 1 dos slots.

pergunta: Quais são os slots mais populares da Bet365?

resposta: A Bet365 oferece uma ampla variedade de slots populares, incluindo 1 Starburst, Book of Dead, Gonzo's Quest e muitos outros.

pergunta: Como posso ganhar prêmios jogando slots na Bet365?

### **como sacar na sportingbet :copa 2026 sede**

## **Juiz militar visita instalação como sacar na sportingbet Guantánamo envolvida como sacar na sportingbet disputa sobre tortura**

Em um feito inédito, um juiz militar no campo de detenção de Guantánamo Bay visitou uma instalação que anteriormente abrigava um "site negro" da CIA e que hoje é centro de uma disputa sobre a influência da tortura no julgamento dos acusados dos ataques de 11 de setembro de 2001.

Colonel Matthew N. McCall, o juiz, fez a viagem de cinco milhas até a instalação onde ainda existe o único remanescente conhecido do complexo global de prisões secretas da CIA que existiu entre 2002 e 2009.

A viagem do juiz está relacionada à questão se as confissões dos réus, inclusive as do acusado do papel principal nos ataques, Khalid Shaikh Mohammed, foram voluntárias.

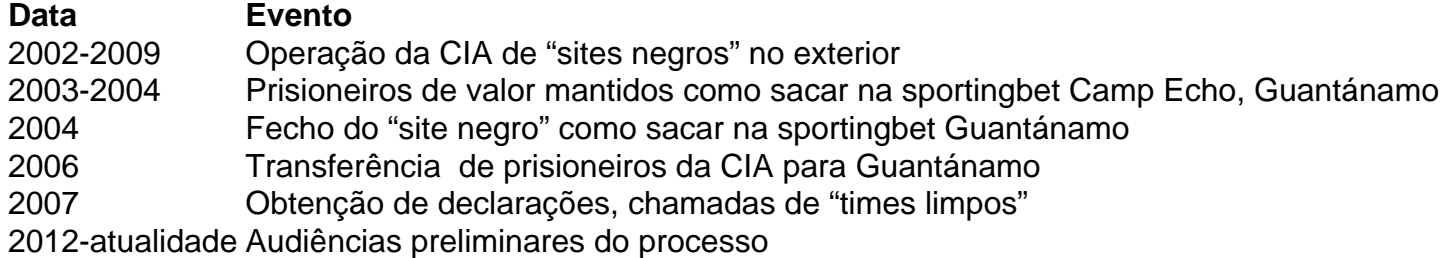

#### **Antecedentes**

A instalação como sacar na sportingbet questão, chamada Camp Echo, foi usada como um "site negro" da CIA de 2003 a 2004 e, subsequentemente, transformada como sacar na sportingbet um local para obter declarações dos réus após serem transferidos para Guantánamo como sacar na sportingbet 2006.

A visita do juiz ocorre enquanto ele se prepara para decidir se as confissões dos acusados sobre os ataques de 11 de setembro de 2001 foram obtidas voluntariamente durante os interrogatórios como sacar na sportingbet Camp Echo.

Camp Echo desempenhou um papel central nos procedimentos de Guantánamo, uma vez que foi neste local que os réus foram interrogados pela CIA antes dos interrogatórios "limpos" realizados pela equipe do FBI.

Author: velvare.com.br Subject: como sacar na sportingbet Keywords: como sacar na sportingbet Update: 2024/7/9 8:54:22